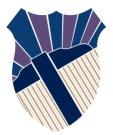

### **Chapter 5: Loops**

### Sections 5.1-5.6, 5.9

Textbooks: Y. Daniel Liang, Introduction to Programming with C++, 3rd Edition © Copyright 2016 by Pearson Education, Inc. All Rights Reserved.

These slides were adapted by Prof. Gheith Abandah from the Computer Engineering Department of the University of Jordan for the Course: Computer Skills for Engineers (0907101) Updated by Dr. Ashraf Suyyagh (Spring 2021)

# Outline

- Introduction
- The while Loop
- The do-while Loop
- The **for** Loop
- Which Loop to Use?
- Nested Loops
- Keywords break and continue

## Introduction

Suppose that you need to print a string (e.g., "Welcome to C++!") a hundred times. It would be tedious to have to write the following statement a hundred times:

cout << "Welcome to C++!" << endl;</pre>

## Introduction

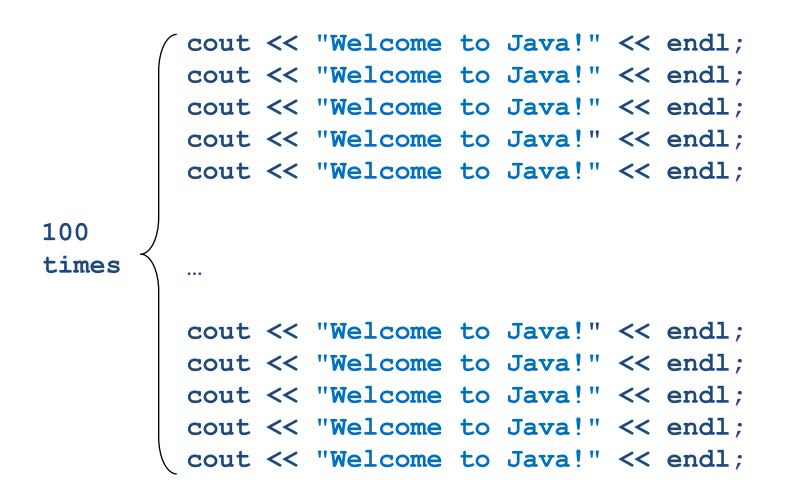

So, how do you solve this problem?

# Outline

- Introduction
- The while Loop
- The do-while Loop
- The **for** Loop
- Which Loop to Use?
- Nested Loops
- Keywords break and continue

## Introducing while Loops

A while loop executes statements repeatedly while the condition is true.

```
int count = 0;
while (count < 100)
{
    cout << "Welcome to C++!\n";
    count++;
}</pre>
```

## while Loop Flow Chart

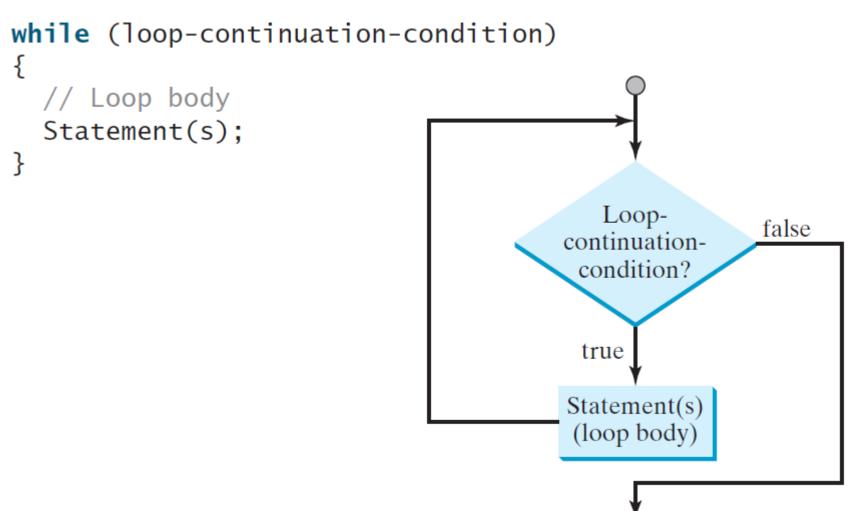

```
animation
```

### Trace while Loop

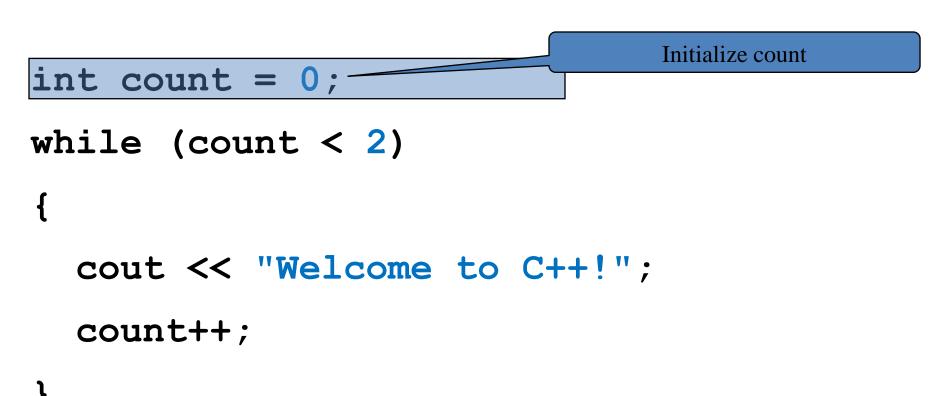

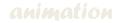

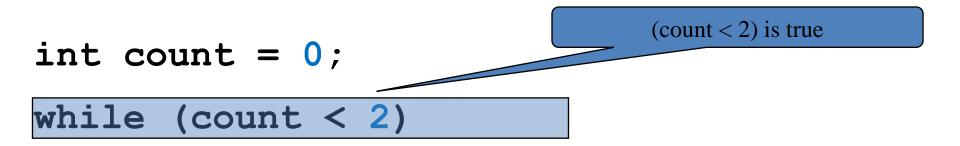

cout << "Welcome to C++!"; count++;

```
animation
```

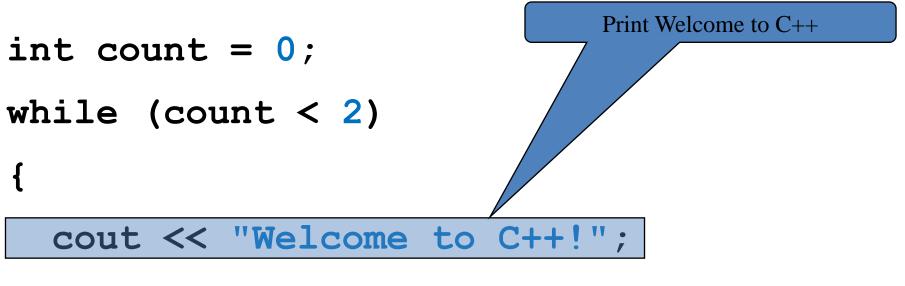

count++;

```
animation
```

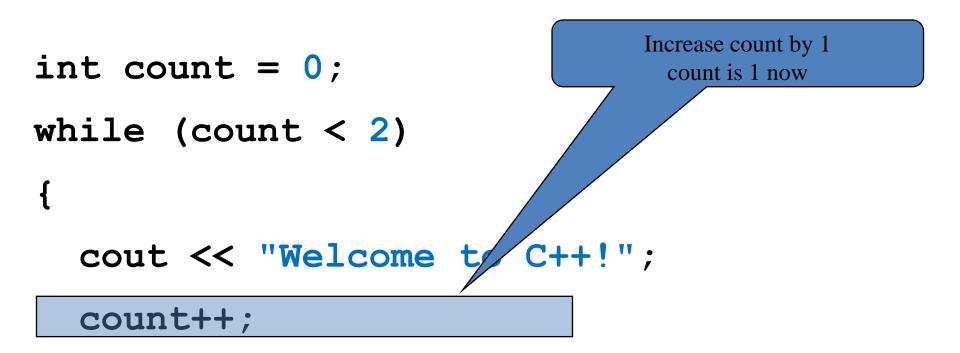

```
animation
```

int count = 0;
while (count < 2)
</pre>
(count < 2) is still true since count
is 1

cout << "Welcome to C++!"; count++;

```
animation
```

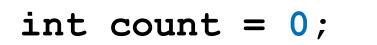

while (count < 2)

Print Welcome to C++

cout << "Welcome to C++!";</pre>

count++;

```
animation
```

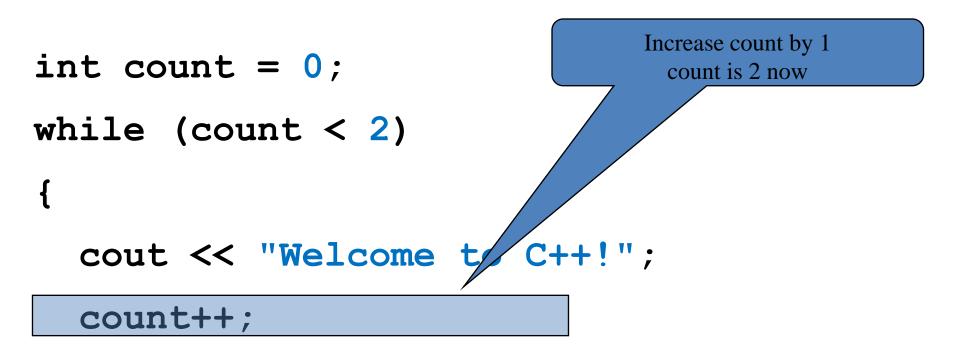

```
animation
```

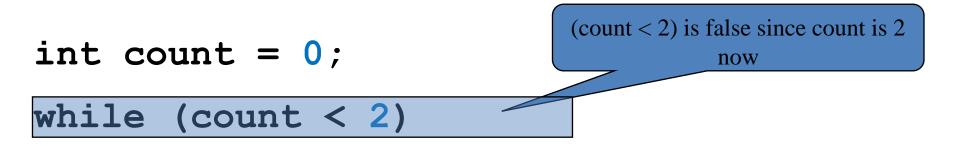

cout << "Welcome to C++!"; count++;

```
animation
```

### Trace while Loop

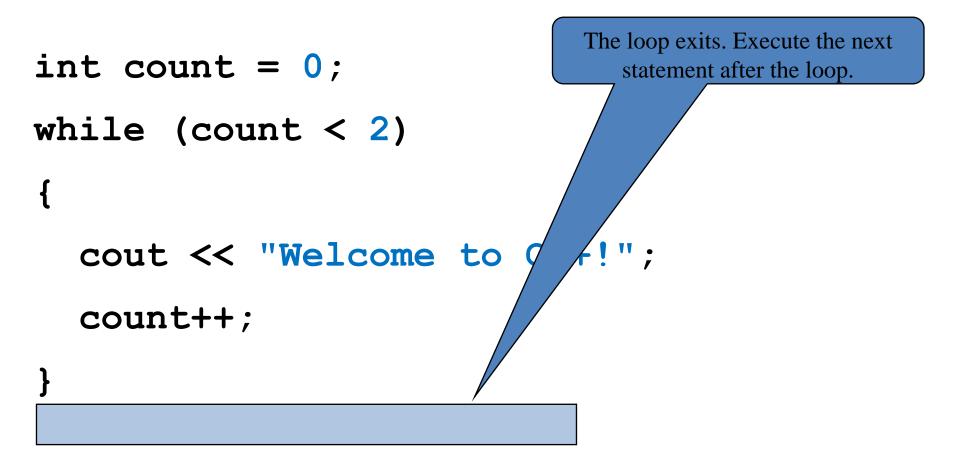

# **Case Study: Guessing Numbers**

Write a program that randomly generates an integer between 0 and 100, inclusive. The program prompts the user to enter a number continuously until the number matches the randomly generated number. For each user input, the program tells the user whether the input is too low or too high, so the user can choose the next input intelligently. Here is a sample run:

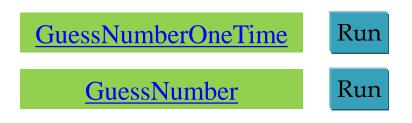

## GuessNumber.cpp 1/2

```
#include <iostream>
#include <cstdlib>
#include <ctime> // Needed for the time function
using namespace std;
```

```
int main()
{
    // Generate a random number to be guessed
    srand(time(0));
    int number = rand() % 101;
```

cout << "Guess a magic number between 0 and 100";</pre>

## GuessNumber.cpp 1/2

```
int guess = -1;
while (guess != number)
{
    // Prompt the user to guess the number
    cout << "\nEnter your guess: ";</pre>
    cin >> guess;
    if (guess == number)
        cout << "Yes, the number is " << number << endl;</pre>
    else if (guess > number)
        cout << "Your guess is too high" << endl;</pre>
    else
        cout << "Your guess is too low" << endl;</pre>
} // End of loop
```

#### return 0;

}

# **Loop Design Strategy**

- Step 1: Identify the statements that need to be repeated.
- Step 2: Wrap these statements in a loop as follows:

```
while (true)
{
   Statements;
}
```

Step 3: Code the loop-continuation-condition and add appropriate statements for controlling the loop.

```
while (loop-continuation-condition)
{
   Statements;
   Additional statements for controlling the loop;
}
```

## **Case Study: Multiple Subtraction Quiz**

Take the subtraction quiz 5 times.

Report number of correct answers and the quiz time.

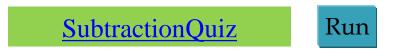

# SubtractionQuizLoop.cpp 1/3

```
#include <iostream>
#include <ctime> // Needed for time function
#include <cstdlib> // Needed for the srand and rand functions
using namespace std;
int main()
{
    int correctCount = 0; // Count the number of correct answers
    int count = 0; // Count the number of questions
    long startTime = time(0);
    const int NUMBER_OF_QUESTIONS = 5;
    srand(time(0)); // Set a random seed
    while (count < NUMBER_OF_QUESTIONS)</pre>
    { See next slides }
    long endTime = time(0);
    long testTime = endTime - startTime;
    cout << "Correct count is " << correctCount << "\nTest time is "</pre>
        << testTime << " seconds\n";</pre>
    return 0;
```

# SubtractionQuizLoop.cpp 2/3

```
while (count < NUMBER OF QUESTIONS)</pre>
    {
        // 1. Generate two random single-digit integers
        int number1 = rand() % 10;
        int number2 = rand() % 10;
        // 2. If number1 < number2, swap number1 with number2</pre>
        if (number1 < number2)</pre>
         {
             int temp = number1;
             number1 = number2;
             number2 = temp;
         }
```

# SubtractionQuizLoop.cpp 3/3

```
// 3. Prompt the student to answer "what is num1 - num2?"
cout << "What is " << number1 << " - " << number2 << "? ";</pre>
int answer;
cin >> answer;
// 4. Grade the answer and display the result
if (number1 - number2 == answer)
{
    cout << "You are correct!\n";</pre>
    correctCount++;
}
else
    cout << "Your answer is wrong.\n" << number1 << " - " <<</pre>
    number2 << " should be " << (number1 - number2) << endl;</pre>
// Increase the count
count++;
```

# Controlling a Loop with User Confirmation

```
char continueLoop = 'Y';
while (continueLoop == 'Y')
{
    // Execute the loop body once
    // Prompt the user for confirmation
    cout << "Enter Y to continue and N to quit: ";
    cin >> continueLoop;
}
```

### **Controlling a Loop with a Sentinel Value**

You may use an input value to signify the end of the loop. Such a value is known as a *sentinel value*.

A program that reads and calculates the sum of an unspecified number of integers. The input 0 signifies the end of the input.

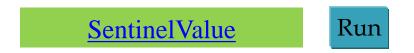

## SentinelValue.cpp

```
int data;
cin >> data;
```

```
// Keep reading data until the input is 0
int sum = 0;
while (data != 0)
{
    sum += data;
    // Read the next data
    cout << "Enter an integer (the input ends " <<</pre>
        "if it is 0): ";
    cin >> data;
}
```

cout << "The sum is " << sum << endl;</pre>

# **Input and Output Redirections**

- If you have a large number of data to enter, it would be cumbersome to type from the keyboard.
- You may store the data separated by whitespaces in a text file, say input.txt, and run the program and redirecting input to the file.
- You can also redirect program output to a text file, say output.txt.

SentinelValue.exe < input.txt > output.txt

# **Reading Data from a File**

- If you have many numbers to read from a file, you need to write a loop to read all these numbers.
- You can invoke the **eof()** function on the input object to detect the end of file.
- A program that reads all numbers from the file **numbers.txt**.

## ReadAllData.cpp

```
#include <iostream>
#include <fstream>
using namespace std;
int main()
{
    // Open a file
    ifstream input("numbers.txt");
    double sum = 0;
    double number;
    while (!input.eof()) // Read data to the end of file
    {
        input >> number; // Read data
        cout << number << " "; // Display data</pre>
        sum += number;
    }
    input.close();
    cout << "\nTotal is " << sum << endl;</pre>
    return 0;
```

}

## Caution

- Don't use floating-point values for equality checking in a loop control expression; they are approximations, using them can result in inaccurate results.
- The following loop does not stop.

```
double item = 1;
double sum = 0;
while (item != 0) // No guarantee it will be 0
{
    sum += item;
    item -= 0.1;
}
```

# Outline

- Introduction
- The while Loop
- The do-while Loop
- The **for** Loop
- Which Loop to Use?
- Nested Loops
- Keywords break and continue

## do-while Loop

A do-while loop is the same as a while loop except that it executes the loop body first and then checks the loop continuation condition.

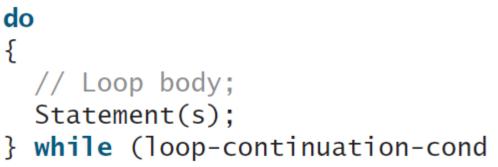

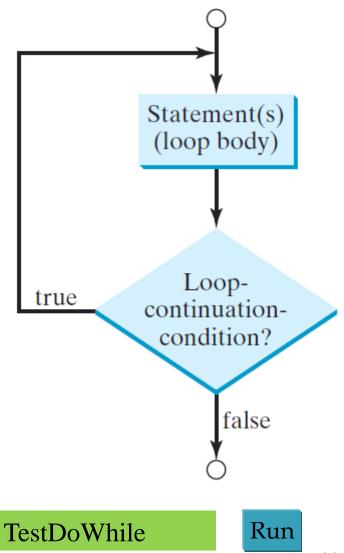

## TestDoWhile.cpp

```
// Initialize data and sum
int data = 0;
int sum = 0;
do
{
    sum += data;
    // Read the next data
    cout << "Enter an integer (the input ends " <<</pre>
        "if it is 0): ";
    cin >> data; // Keep reading until the input is 0
} while (data != 0);
cout << "The sum is " << sum << endl;</pre>
```

# Outline

- Introduction
- The while Loop
- The do-while Loop
- The **for** Loop
- Which Loop to Use?
- Nested Loops
- Keywords break and continue

### for Loops

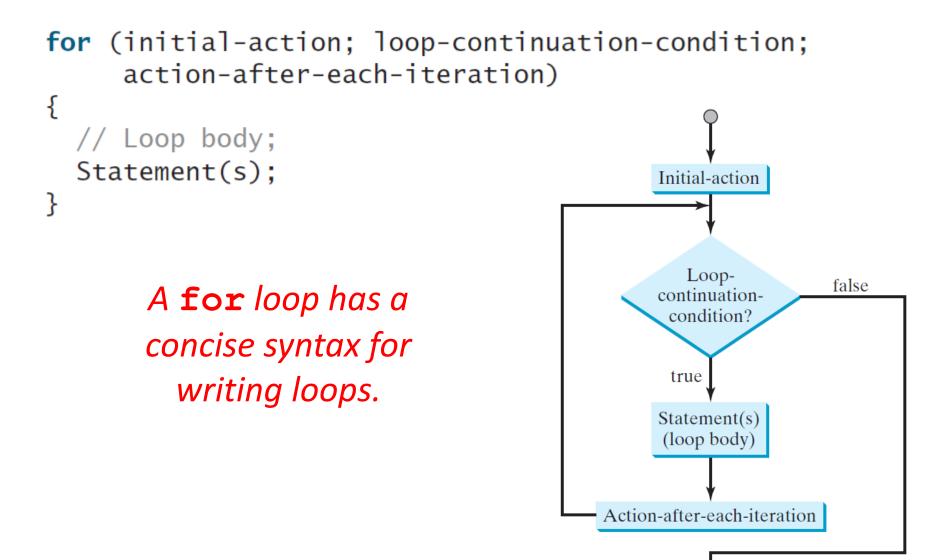

```
animation
```

### Trace for Loop

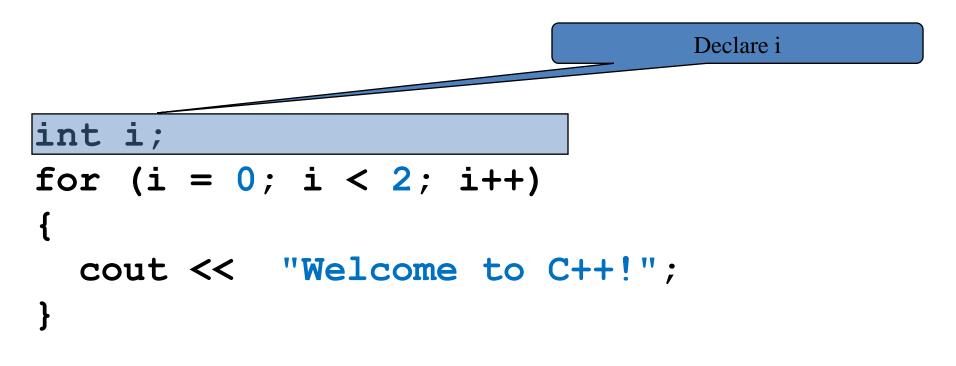

```
animation
```

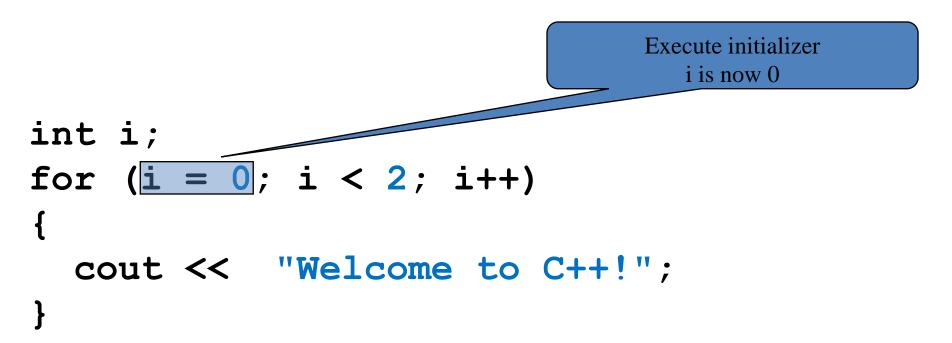

```
animation
```

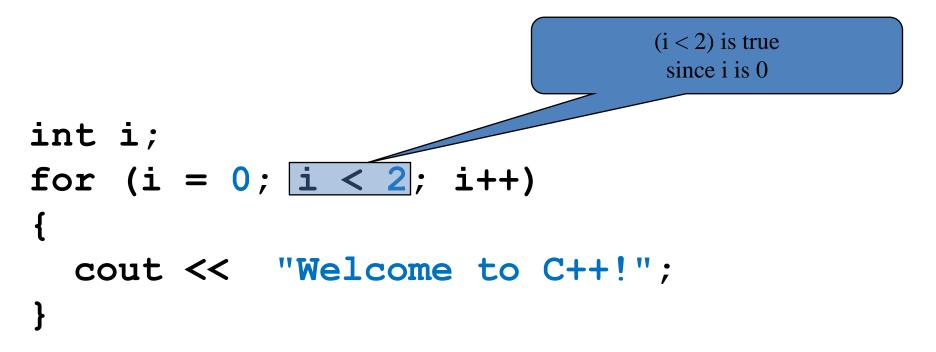

```
animation
```

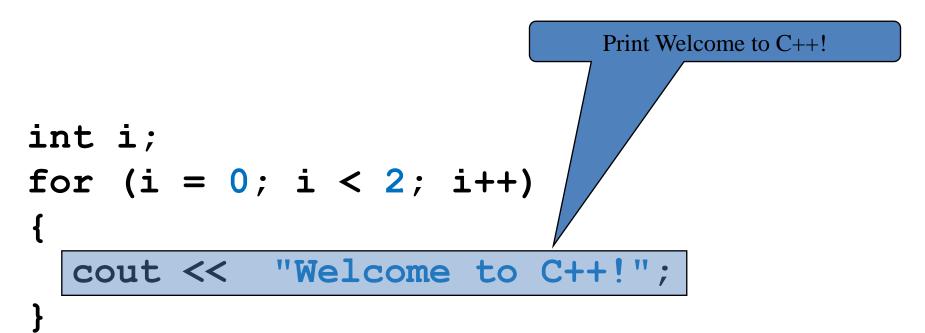

```
animation
```

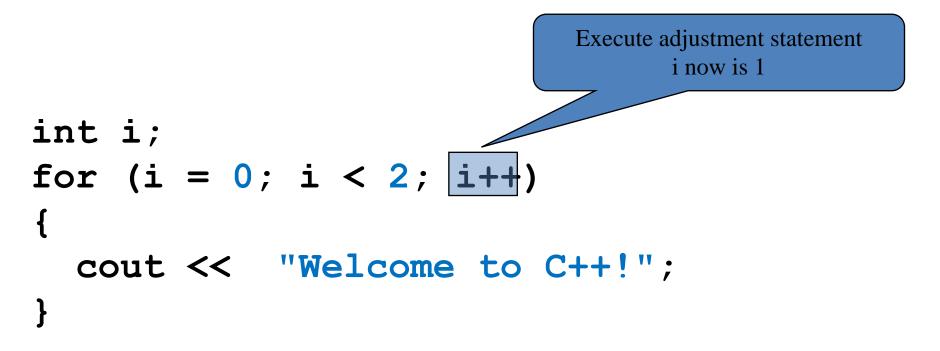

```
animation
```

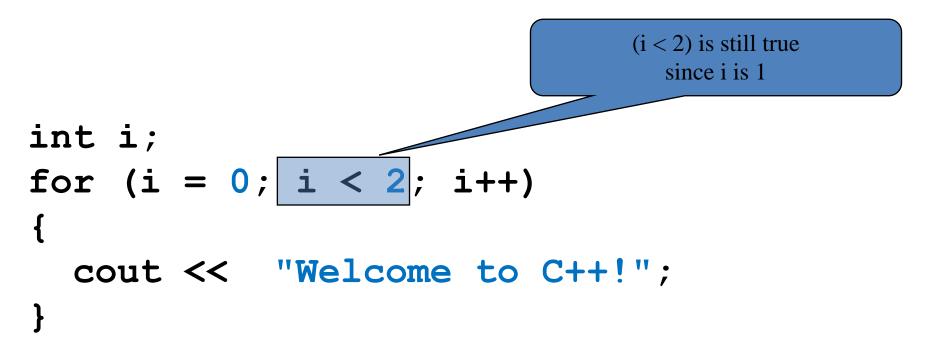

```
animation
```

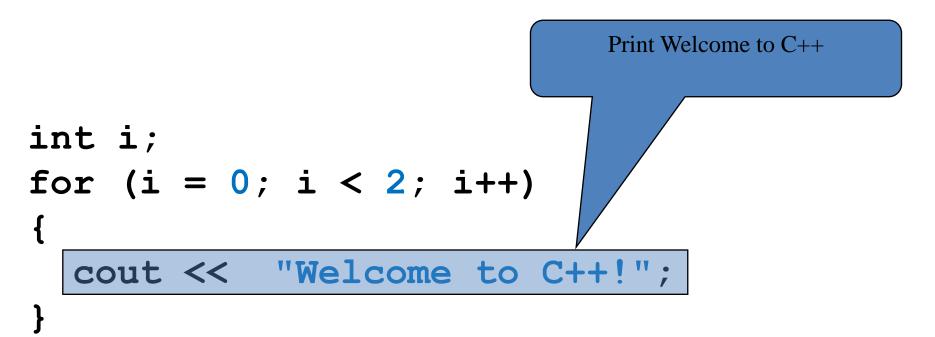

```
animation
```

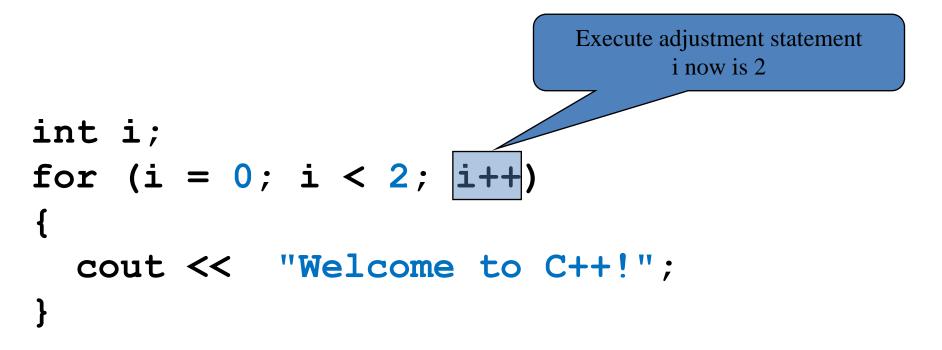

```
animation
```

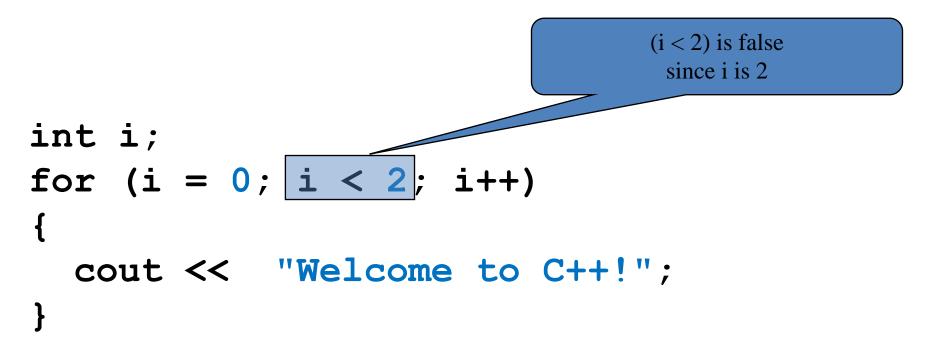

```
animation
```

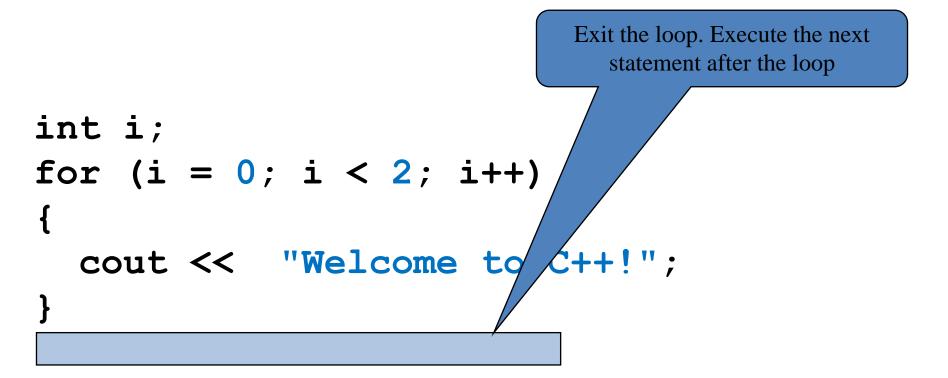

### Note

 The initial-action in a for loop can be a list of zero or more comma-separated expressions.

```
for (int i = 0, j = 0; i + j < 10; i++, j++)
{
    // Do something
}</pre>
```

 The action-after-each-iteration in a for loop can be a list of zero or more comma-separated statements.

for (int i = 1; i < 100; cout << i << end1, i++);</pre>

### Note

- If the loop-continuation-condition in a for loop is omitted, it is implicitly true. Thus the for statement given below, which is an infinite loop, is correct.
- It is better to use the equivalent while loop to avoid confusion:

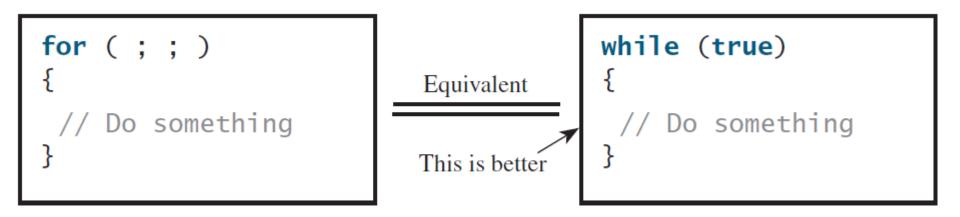

# Outline

- Introduction
- The while Loop
- The do-while Loop
- The **for** Loop
- Which Loop to Use?
- Nested Loops
- Keywords break and continue

### Which Loop to Use?

- The loop statements, while, do-while, and for, are expressively equivalent; that is, you can write a loop in any of these three forms.
- The **while** loop can always be converted into the **for** loop.

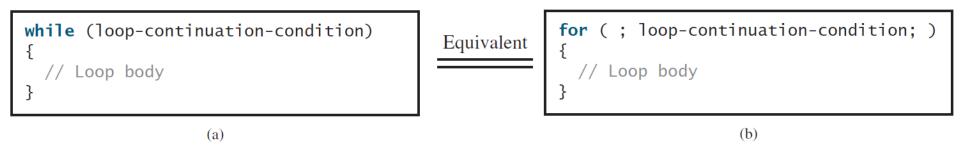

• The **for** loop can generally be converted into the **while** loop.

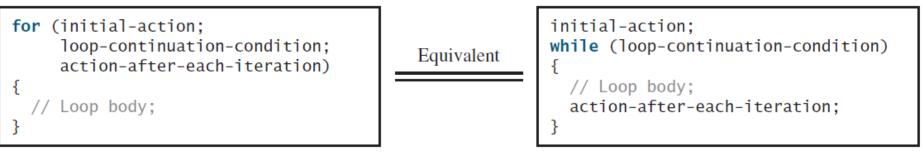

(b)

# Which Loop to Use?

- Use the one that is most intuitive and comfortable for you.
- In general, a for loop may be used if the number of repetitions is counter-controlled, as, for example, when you need to print a message 100 times.
- A while loop may be used if the number of repetitions is sentinel-controlled, as in the case of reading the numbers until the input is 0.
- A do-while loop can be used to replace a while loop if the loop body has to be executed before testing the continuation condition.

# Outline

- Introduction
- The while Loop
- The do-while Loop
- The **for** Loop
- Which Loop to Use?
- Nested Loops
- Keywords break and continue

### **Nested Loops**

A loop can be nested inside another loop.

Example: A program that uses nested for loops to print a multiplication table.

| Multiplication Table |   |   |    |    |    |    |    |    |    |    |
|----------------------|---|---|----|----|----|----|----|----|----|----|
|                      | I | 1 | 2  | 3  | 4  | 5  | 6  | 7  | 8  | 9  |
|                      |   |   |    |    |    |    |    |    |    |    |
| 1                    |   | 1 | 2  | 3  |    | 5  | 6  | 7  | 8  | 9  |
| 2                    |   | 2 | 4  | 6  | 8  | 10 | 12 | 14 | 16 | 18 |
| 3                    |   | 3 | 6  | 9  | 12 | 15 | 18 | 21 | 24 | 27 |
| 4                    |   | 4 | 8  | 12 | 16 | 20 | 24 | 28 | 32 | 36 |
| 5                    |   | 5 | 10 | 15 | 20 | 25 | 30 | 35 | 40 | 45 |
| 6                    |   | 6 | 12 | 18 | 24 | 30 | 36 | 42 | 48 | 54 |
| 7                    |   | 7 | 14 | 21 | 28 | 35 | 42 | 49 | 56 | 63 |
| 8                    |   | 8 | 16 | 24 | 32 | 40 | 48 | 56 | 64 | 72 |
| 9                    |   | 9 | 18 | 27 | 36 | 45 | 54 | 63 | 72 | 81 |

MultiplicationTable

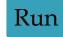

# MultiplicationTable.cpp 1/2

```
#include <iostream>
#include <iomanip>
using namespace std;
```

```
int main()
{
    cout << " Multiplication Table\n";</pre>
```

```
// Display the number title
cout << " | ";
for (int j = 1; j <= 9; j++)
        cout << setw(3) << j;
cout << "\n";</pre>
```

cout << "-----\n";</pre>

### MultiplicationTable.cpp 2/2

```
// Display table body
    for (int i = 1; i <= 9; i++)</pre>
    {
         cout << i << " | ";</pre>
         for (int j = 1; j <= 9; j++)</pre>
         {
              // Display the product and align properly
              cout << setw(3) << i * j;</pre>
         }
         cout << "\n";</pre>
     }
```

return 0;

}

# Outline

- Introduction
- The while Loop
- The do-while Loop
- The **for** Loop
- Which Loop to Use?
- Nested Loops
- Keywords break and continue

### Using break and continue

Use **break** in a loop to immediately terminate the loop.

Example: adding integers from 1 to 20 until sum is greater than or equal to 100.

```
while (number < 20)
{
    number++;
    sum += number;
    if (sum >= 100)
        break;
```

}

TestBreak Run

### Using break and continue

Use **continue** in a loop to proceed to the next iteration.

Example: adding integers from 1 to 20 except 10 and 11.

```
while (number < 20)
{
    number++;
    if (number == 10 || number == 11)
        continue;
    sum += number;
}</pre>
```

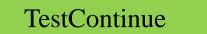

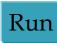

# Outline

- Introduction
- The while Loop
- The do-while Loop
- The **for** Loop
- Which Loop to Use?
- Nested Loops
- Keywords break and continue